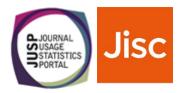

# Can JUSP help?

# Deciding whether JUSP is right for your institution

To help you decide if JUSP (a usage statistics portal provided by Jisc) is right for your institution we have created a simple assessment tool. Decide whether each statement applies to you and then see whether JUSP can help you.

# Are your digital resources covered by JUSP?

Usage data is an essential part of JUSP, and so it is important to first check that we can collect usage data for you.

|                                                                                                    | Yes/No | Can JUSP help? |
|----------------------------------------------------------------------------------------------------|--------|----------------|
| We have journal subscriptions with publishers listed on the participants page http://jusp.jisc.ac.uk/participants/ |        | $\checkmark$   |
| We have books hosted with suppliers listed on the participants page http://jusp.jisc.ac.uk/participants/           |        | ~              |
| We have databases with providers listed on the participants page http://jusp.jisc.ac.uk/participants/              |        | ~              |
| We only have resources from providers not listed on the participant page                                           |        | ×              |

Can we collect usage data for you? Great! Now find out how JUSP can help you.

#### What do you need to be able to do with usage data?

If you answer "yes" to any of the following, this would indicate JUSP will be useful to you.

|                                                                                                    | Yes/No | Can JUSP help? |
|----------------------------------------------------------------------------------------------------|--------|----------------|
| We need to routinely collect and analyse usage data for journals, books or databases                                                                                                    |        | ~              |
| We need usage data to help us make decisions about renewals, substitutions and cancellations                                                                                                    |        | ~              |
| We need to report usage data to others and monitor trends in usage over a number of years                                                                                                    |        | ~              |
| We want to be able to report on usage of our resources quickly and easily                                                                                                    |        | $\checkmark$   |
| We need to compare usage across a range of different suppliers                                                                                                    |        | ~              |
| We want to compare our usage to groups of other institutions (anonymised)                                                                                                    |        | ~              |
| We need comparable, standardised data                                                                                                    |        | $\checkmark$   |
| We need to be able to export usage data into other<br>applications, e.g. spreadsheets (Excel), library or electronic<br>resource management systems or usage statistics tool (Alma,<br>EBSCO Consolidation etc.) |        | ~              |

## What next?

JUSP is relatively quick and easy to set up.

- 1. You sign up via licence subscriptions manager
- 2. We will request some details from you and the suppliers.
- 3. We then gather historical usage data back about four years where available from the supplier
- 4. You get access to JUSP and can start running reports.

Visit How to join JUSP at https://jusp.jisc.ac.uk/join/.

## Questions

If you have any further questions about JUSP you can email our helpdesk help@jisc.ac.uk mentioning JUSP in the subject line.